### **Evo Browser Free**

# **[Download](http://evacdir.com/blew/enabling.rosenthal/andand/gumet/RXZvIEJyb3dzZXIRXZ/ZG93bmxvYWR8aDNITjNBNGNYeDhNVFkxTkRVMU9UY3dNbng4TWpVNU1IeDhLRTBwSUZkdmNtUndjbVZ6Y3lCYldFMU1VbEJESUZZeUlGQkVSbDA.tensioner)**

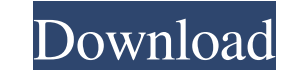

#### **Evo Browser Crack X64 (Final 2022)**

<span id="page-0-0"></span>Evo Browser Serial Key is a lightweight web browser developed in Visual Basic that comes with support for simple options for helping you navigate on the Internet. It can be deployed on all Windows versions out there. Clean very good impression in the visual department. Except from delivering a clutter-free browsing environment, there aren't any advanced implementations. You cannot find a help manual included in the package. However, you can quickly get an idea about how to make use of the program's browsing capabilities. Browsing options Evo Browser Activation Code offers you the possibility to manually input the target address or paste it from the clipboard. controls in order to refresh the current webpage, stop the loading process, as well as go forward or backward. Other important parameters (borrowed from Internet Explorer) worth being mentioned enable you to save pictures print photos, set the current image as your wallpaper, and view source data. Tests have pointed out that Evo Browser Cracked Version needs extra time in order to load webpages so it can't be actually called a speedy web br resources so the overall performance of the computer may be affected. On the downside, professionals may get disappointed by the poor support for advanced parameters. You cannot surf on the Internet in a multi-tabbed envir sessions without leaving any traces behind, sync data between multiple devices, and work with a bookmark manager and downloader, just to highlight some options. Evo Browser is a lightweight web browser developed in Visual simple options for helping you navigate on the Internet. It can be deployed on all Windows versions out there. Clean layout The web browser does not make a very good impression in the visual department. Except from deliver there aren't any advanced implementations. You cannot find a help manual included in the package. However, you can do just fine without it because you can quickly get an idea about how to make use of the program's browsing Browser offers you the possibility to manually input the target address or paste it from the clipboard. What's more, you can make use of basic controls in order to refresh the current webpage, stop the loading process, as

KeyMacro is a small, fast, and reliable Mac OS X utility, which allows to use the standard function keys on your keyboard as a keyboard macro system. KEYMACRO is a small, fast, and reliable Mac OS X utility, which allows t your keyboard as a keyboard macro system. Extremely small in size (only 6.5 Mb), it is available at the price of free in the Mac App Store. Easy to use KEYMACRO is extremely easy to use. It is ready to use immediately afte typing a shortcut name on the Keyboard window, press the keys you want, and you will immediately see the result in the KeyMacro Result window. There is no need to learn about the keyboard shortcuts. Customizable The KeyMac ways. You can change the shortcuts you want to use, the order of the shortcuts, as well as their numbers. In addition, you can also change the characters that are typed when pressing a key shortcut. You can use the followi Shift+4 Shift+5 Shift+6 Shift+7 Shift+8 Shift+9 Shift+0 Press Shift+1 and press F1 Press Shift+2 and press F2 Press Shift+3 and press F3 Press Shift+5 and press F5 Press Shift+6 and press F6 Press Shift+7 and press F7 Pres and press F8 Press Shift+9 and press F9 Press Shift+0 and press F10 Use F9 for switching keyboard layouts Use Shift+F9 to switch keyboard layouts Use Shift+F9 to switch keyboard layouts. This option is especially useful wh International layout, and you use a different keyboard layout. It allows you to move the cursor using F9 as a modifier. In this way, for example, you can select some text from the Edit menu. Use Shift+F9 to switch keyboard layouts. This option is especially useful when your keyboard layout is setup to US International layout, and you use a different keyboard layout. It allows you to move the cursor using F9 as a modifier. In this way, for ex menu. 1d6a3396d6

#### **Evo Browser Crack+ Free (2022)**

## **Evo Browser Crack + Activation Key**

Evo Browser is a lightweight web browser developed in Visual Basic that comes with support for simple options for helping you navigate on the Internet. It can be deployed on all Windows versions out there. Clean layout The impression in the visual department. Except from delivering a clutter-free browsing environment, there aren't any advanced implementations. You cannot find a help manual included in the package. However, you can do just fi get an idea about how to make use of the program's browsing capabilities. Browsing options Evo Browser offers you the possibility to manually input the target address or paste it from the clipboard. What's more, you can ma the current webpage, stop the loading process, as well as go forward or backward. Other important parameters (borrowed from Internet Explorer) worth being mentioned enable you to save pictures to JPG or BMP file format, em image as your wallpaper, and view source data. Tests have pointed out that Evo Browser needs extra time in order to load webpages so it can't be actually called a speedy web browser. It eats up CPU and memory resources so may be affected. On the downside, professionals may get disappointed by the poor support for advanced parameters. You cannot surf on the Internet in a multi-tabbed environment, enable private browsing sessions without leav between multiple devices, and work with a bookmark manager and downloader, just to highlight some options. RAMGUNG - ActionPacked Action Games A free original great time arcade arcade action game to play for everybody! Thi yourself against dozens of zombies trying to break into your home. Do you have what it takes to survive? You can choose from six game types in classic Arcade action. Your Review Full Name: Rating: Comment: Security Code: W and your experience when using our website. Cookies used for the essential operation of the site have already been set. To find out more about the cookies we use and how to delete them, see our privacy policy.Q: Trying to value for an enum type when the enum itself is set as a default value? I want to set up a default

## **What's New In?**

This new innovative Browser, gives you an amazing browsing experience. You can also set your pages to automatic close. Browse a secure site without being tracked! A browser extension that integrates into Google Search and your USB and network drives, your network shares and lets you create a folder on your computer and mark it as an "allow-to-be-reached-via-Web" folder. A browser extension that integrates into Google Search and allows you t network drives, your network shares and lets you create a folder on your computer and mark it as an "allow-to-be-reached-via-Web" folder. \*\* A browser extension that integrates into Google Search and allows you to search y drives, your network shares and lets you create a folder on your computer and mark it as an "allow-to-be-reached-via-Web" folder. \*\* A browser extension that integrates into Google Search and allows you to search your comp your network shares and lets you create a folder on your computer and mark it as an "allow-to-be-reached-via-Web" folder. \*\* A browser extension that integrates into Google Search and allows you to search your computer, yo network shares and lets you create a folder on your computer and mark it as an "allow-to-be-reached-via-Web" folder. \*\* A browser extension that integrates into Google Search and allows you to search your computer, your US shares and lets you create a folder on your computer and mark it as an "allow-to-be-reached-via-Web" folder. \*\* A browser extension that integrates into Google Search and allows you to search your computer, your USB and ne lets you create a folder on your computer and mark it as an "allow-to-be-reached-via-Web" folder. \*\* A browser extension that integrates into Google Search and allows you to search your computer, your USB and network drive create a folder on your computer and mark it as an "allow-to-be-reached-via-Web" folder. \*\* A browser extension that integrates into Google Search and allows you to search your computer, your USB and network drives, your n folder on your computer and mark it as an "allow-to-be-reached-via-Web" folder. \*\* A browser extension that integrates into Google Search and allows you to search your computer, your USB and network drives, your network sh your computer and mark it as an "allow-to-be-re

#### **System Requirements:**

Windows XP or higher. 2GHz or higher processor. 256MB of RAM or higher. 700MB or higher HDD space. DirectX 9.0c Audio This is the 'Studio' version of the game and for this version the audio files are included. The main aud commercial release of the game, with some additional samples. Other audio files are included, such as, the music tracks played while playing a mission in the campaign mode, the sound effects used in the campaign and in

# Related links:

<https://sebastianarnezeder.com/2022/06/07/guitar-chorderator-for-windows-10-8-1-crack-free-registration-code-x64-2022/> [https://negociosinmobiliariosdemexico.com/wp-content/uploads/2022/06/Keyboard\\_LED\\_Control.pdf](https://negociosinmobiliariosdemexico.com/wp-content/uploads/2022/06/Keyboard_LED_Control.pdf) <http://www.giffa.ru/self-improvementcoaching/starmax-crack-full-product-key-3264bit/> [https://pra-namorar.paineldemonstrativo.com.br/upload/files/2022/06/ABT15qbdO84Erma3VNjd\\_07\\_900a07c46fa76762c66de39d41f95cdc\\_file.pdf](https://pra-namorar.paineldemonstrativo.com.br/upload/files/2022/06/ABT15qbdO84Erma3VNjd_07_900a07c46fa76762c66de39d41f95cdc_file.pdf) <http://purosautoskansas.com/wp-content/uploads/2022/06/revpenn.pdf> [/wp-content/uploads/2022/06/daymacc.pdf](#page-0-0) [https://mimaachat.com/upload/files/2022/06/NYOlRCzXtnu3ViTHkkB7\\_07\\_471d3a7babfa2324737e5141129181c6\\_file.pdf](https://mimaachat.com/upload/files/2022/06/NYOlRCzXtnu3ViTHkkB7_07_471d3a7babfa2324737e5141129181c6_file.pdf) [https://talkotive.com/upload/files/2022/06/NG4y4qdWTFiJ8ii9z4Z9\\_07\\_471d3a7babfa2324737e5141129181c6\\_file.pdf](https://talkotive.com/upload/files/2022/06/NG4y4qdWTFiJ8ii9z4Z9_07_471d3a7babfa2324737e5141129181c6_file.pdf) [https://treeclimbing.hk/wp-content/uploads/2022/06/DXF\\_2\\_GCode.pdf](https://treeclimbing.hk/wp-content/uploads/2022/06/DXF_2_GCode.pdf) <https://www.simonasnider.com/2022/06/07/ncaa-tournament-courtside-crack-full-product-key/> <https://hradkacov.cz/wp-content/uploads/2022/06/AlaTimer.pdf> <http://fantasyartcomics.com/?p=3346> <http://dutyfreeking.co/?p=130713> [https://socialspace.ams3.digitaloceanspaces.com/upload/files/2022/06/eQPvZMBfzSlUtdjLDbER\\_07\\_471d3a7babfa2324737e5141129181c6\\_file.pdf](https://socialspace.ams3.digitaloceanspaces.com/upload/files/2022/06/eQPvZMBfzSlUtdjLDbER_07_471d3a7babfa2324737e5141129181c6_file.pdf) [http://huntingafrica.org/wp-content/uploads/2022/06/Apex\\_iPhone\\_Video\\_Converter.pdf](http://huntingafrica.org/wp-content/uploads/2022/06/Apex_iPhone_Video_Converter.pdf) <http://sourceofhealth.net/2022/06/07/pest-detector-4-1-removal-tool-crack-download-pc-windows-2022-new/> <https://delicatica.ru/wp-content/uploads/2022/06/valtarn.pdf> [https://lfbridge.com/upload/files/2022/06/YorwVa1l3mHSxRYUCRD3\\_07\\_900a07c46fa76762c66de39d41f95cdc\\_file.pdf](https://lfbridge.com/upload/files/2022/06/YorwVa1l3mHSxRYUCRD3_07_900a07c46fa76762c66de39d41f95cdc_file.pdf) <http://www.meselal.com/?p=5700> <https://xn--80aagyardii6h.xn--p1ai/michaelis-menten-crack-latest-2022/>